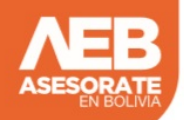

Mediante un comunicado, el Ministerio de Gobierno, habilita desde el 26/03/20 a las 16:00 la plataforma web para realizar los trámites de permiso de circulación por internet.

- 1. Todo trámite se realiza a través de la plataforma virtual y de forma gratuita.
- 2. Ningún trámite es en persona

Link del formulario: [Solicitud de Permiso de Circulación](https://permiso.agetic.gob.bo/#/formulario)

- Deberá indicar si la solicitud es de carácter Nacional o Departamental
- Deberá indicar si la solicitud es para un vehículo Particular, Empresarial, de Gobierno o Diplomático
- Deberá indicar el motivo principal y la descripción del motivo por el que realiza la solicitud
- Ingresará sus datos personales y de contacto, incluido telefonos y correo electrónico
- Para llenar el formulario por internet, se deben tener listos todos los requisitos escaneados o una foto digital donde los mismos estén completamente legible.
	- RUAT del Vehículo
	- Licencia de Conducir anverso y reverso
	- Documentos de Respaldo que permitan verificar la razón por la cual se realiza la solicitud
- Una vez dentro el formulario virtual, el usuario debe llenar sus datos y adjuntar los documentos respaldatorios y poner un correo electrónico válido.
- Al terminar hacer clic en el botón enviar solicitud y se notificará el estado del trámite al correo electrónico proporcionado.

El trámite tiene un plazo de 2 a 5 días para su procesamiento.

Una vez procesado se le comunicará al telefono o al correo electrónico registrado.

EN BOLIVIA